## **Microsoft Project 2013: Part 1**

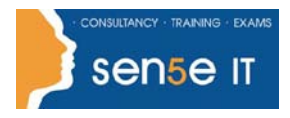

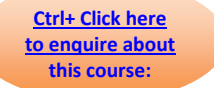

## **Course Duration: 1 day**

#### **Overview:**

Welcome to Microsoft® Project 2013. This course is designed to familiarize you with the basic features and functions of Microsoft Project Professional 2013 so that you can use it effectively and efficiently in a real-world environment.

#### **Target Student:**

Students taking this course are responsible for managing projects in a work environment. This includes creating and maintaining project plans.

This course is also for anyone seeking to become a Microsoft Certified Technology Specialist (MCTS) in Microsoft Office Project 2013.

#### **Prerequisites:**

To ensure your success in this course, you should have basic project management knowledge and skills. The following course can help you in meeting this requirement: Project Management Fundamentals (Second Edition).

You should also have basic knowledge and skills for using any current Windows® operating system—preferably Windows 8. The following course can help you meet this requirement: Microsoft® Windows® 8 and Office 2013: Making the Transition.

Finally, you should have competency in using other Microsoft Office applications—preferably Office 2013.

# **Microsoft Project 2013: Part 1**

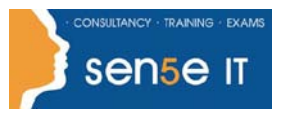

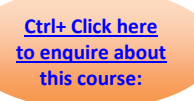

## **Course Content:**

#### **Lesson 1: Starting a Project**

- **Topic A:** Project Management 101
- **Topic B:** Navigate and Customize the Project 2013 Interface
- **Topic C:** Add Tasks to a Project

#### **Topic D:** Add Resources to a Project

**Topic E:** Save a Project

## **Lesson 2: Working with Project Calendars**

**Topic A:** Manage Project Time Frames

**Topic B:** Change Working Time

## **Lesson 3: Working with Project Tasks Topic A:** Manage Project Tasks

**Topic B:** Add Summary Tasks and Milestones

### **Lesson 4: Working with Project Resources**

- **Topic A:** Manage Project Resources
- **Topic B:** Allocate and Level Work Resources

#### **Lesson 5: Delivering a Project Plan**

- **Topic A:** Print Project Views
- **Topic B:** Share Projects
- **Topic C:** Export Projects